## How to Create Free Printables Using Canva

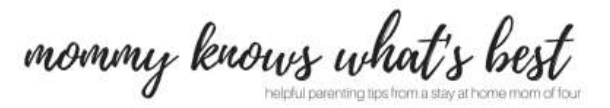

- **1. First, sign up for a Canva account.** It's totally free to sign up.
- **2. Under Create a Design, choose US Letter.**
- **3. Click on Text.** For this printable, choose **Add Heading**. A text box will appear on your blank image.
- **4. Click on the text box.**
- **5. Copy and paste this:** A person who never made a mistake never tried anything new.
- **6. Move the text box.** Hover over the text box, grab it with your mouse, and move it up. Guide lines will appear to let you know when it's in the center of the image. Once we change the font, we can move it again, but for now, it's okay in the center.
- **7. Change the font.** Highlight the quote you pasted. Go to where you see the words "Abril Fatface" on the page. For this quote, click on the list of fonts, **scroll down to Brusher**. Your font should change to Brusher.
- **8. Change the size and location.** Change to size 80.You may need to adjust the text box so that the quote fits on the page. If you'll be framing your printable inspirational quote, leave an inch or so in the margins for the frame.
- **9. Add the author and change the text.** The author of this quote was Albert Einstein. Add a new text box, type in his name, and change the font to **Trocchi size 21**.
- **10. Optional: Add an element.** Click on the **Elements** tab, and scroll through the available free elements.
- **11. Download your printable inspirational quote.** In the upper right corner, you'll see a button that says **Download**. Under File Type, choose **PDF Print**. (Can't open a PDF on your computer? Download it as a JPG and print it out as if it's a photo image. )
- **12. Open the PDF and print.** Print out your inspirational quote printable on an 8.5 x 11 piece of white printer paper or white card stock.

*Got it? Great! Now you can play around with fonts and create your own printables with your favorite quotes!*

*COMING SOON!! Want to get FREE printables every month? Sign up for my monthly newsletter! Visit mommyknowswhatsbest.com*